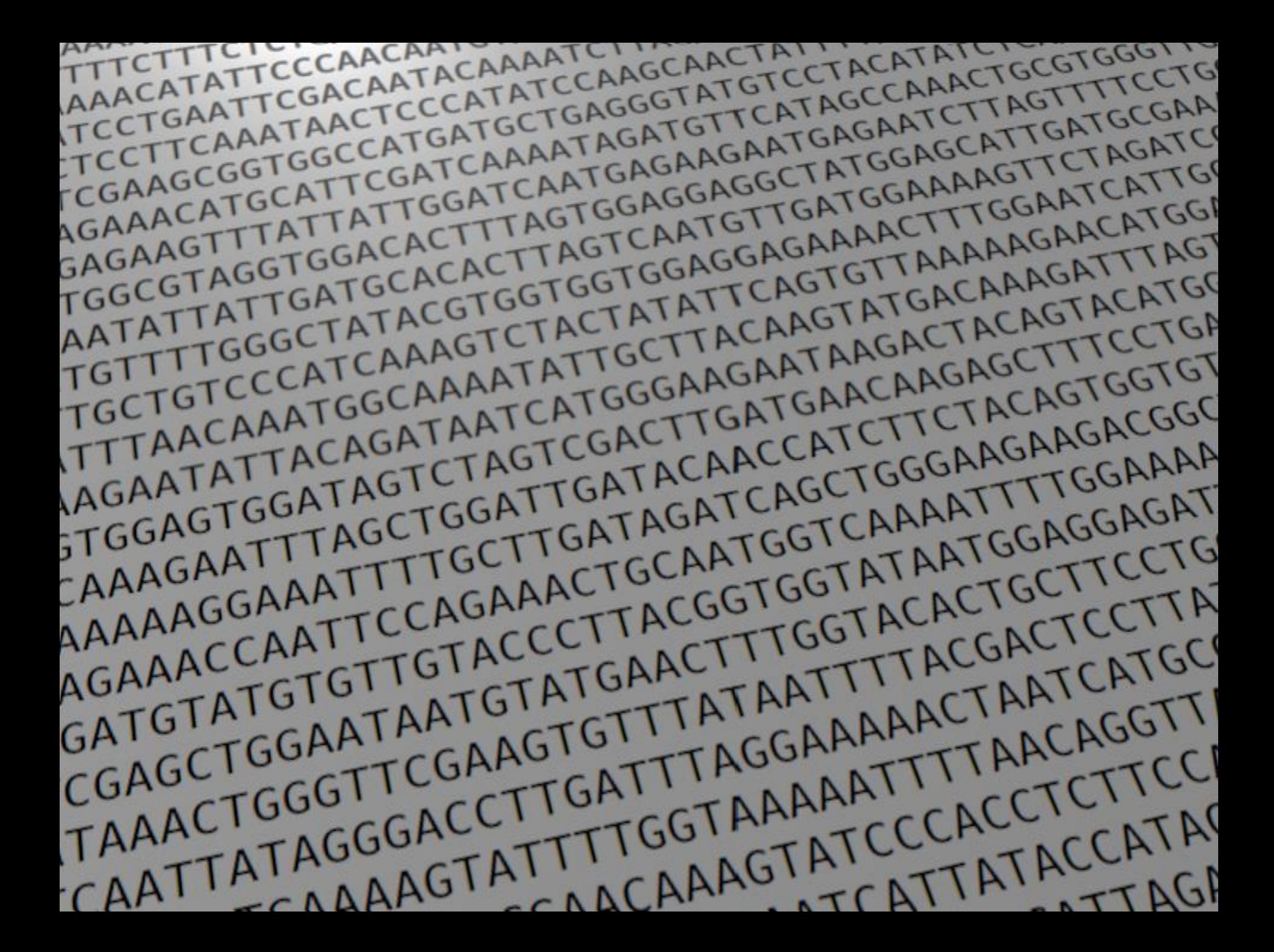

# **Outline**

Ways to generate large amounts of sequence Understanding the contents of large sequence files

- –Fasta format
- –Fastq format
- –Sequence quality metrics
- –Summarizing sequence data quality/quantity
- Using Unix to look at large files
- Manipulating large files in Unix

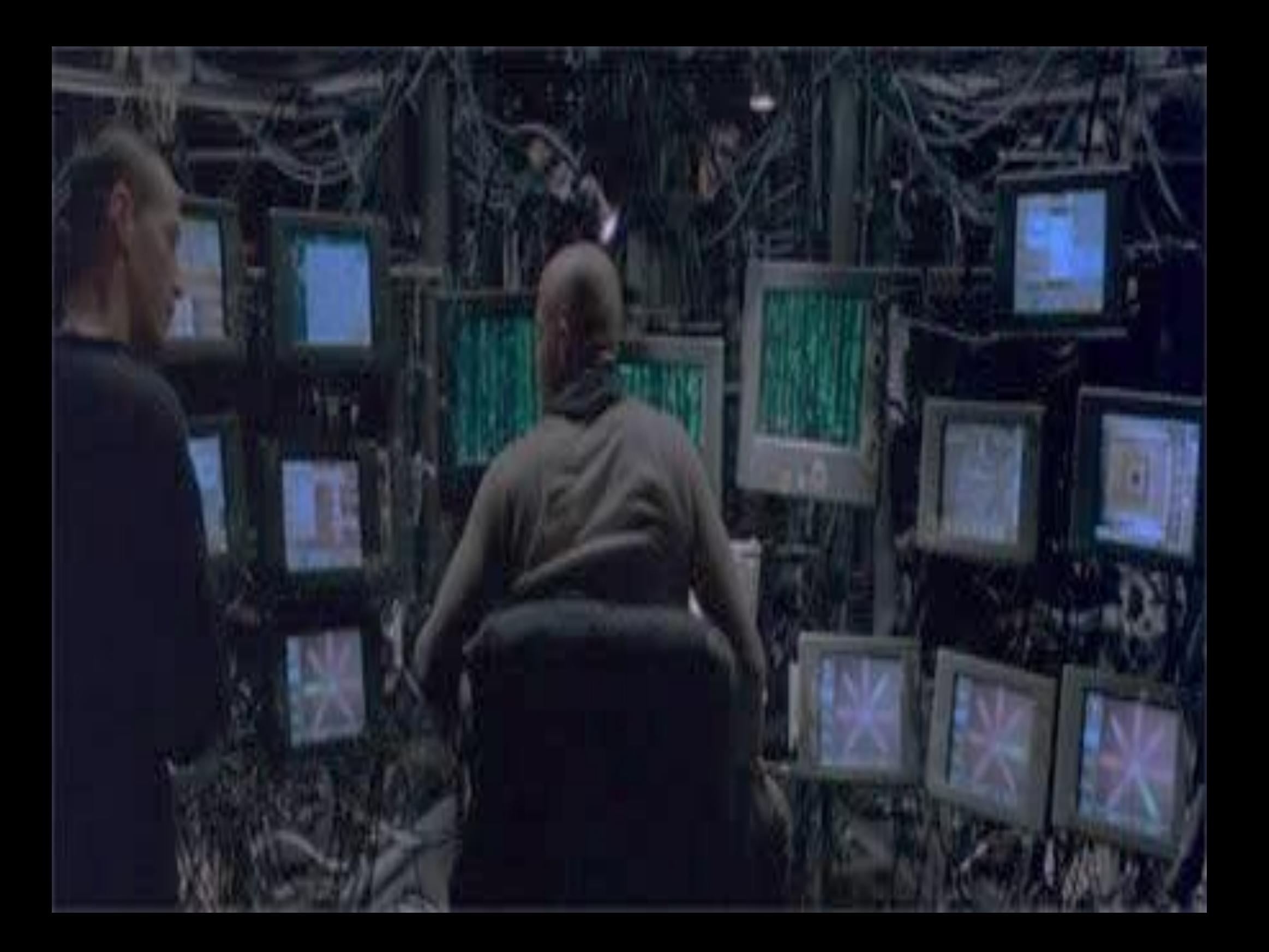

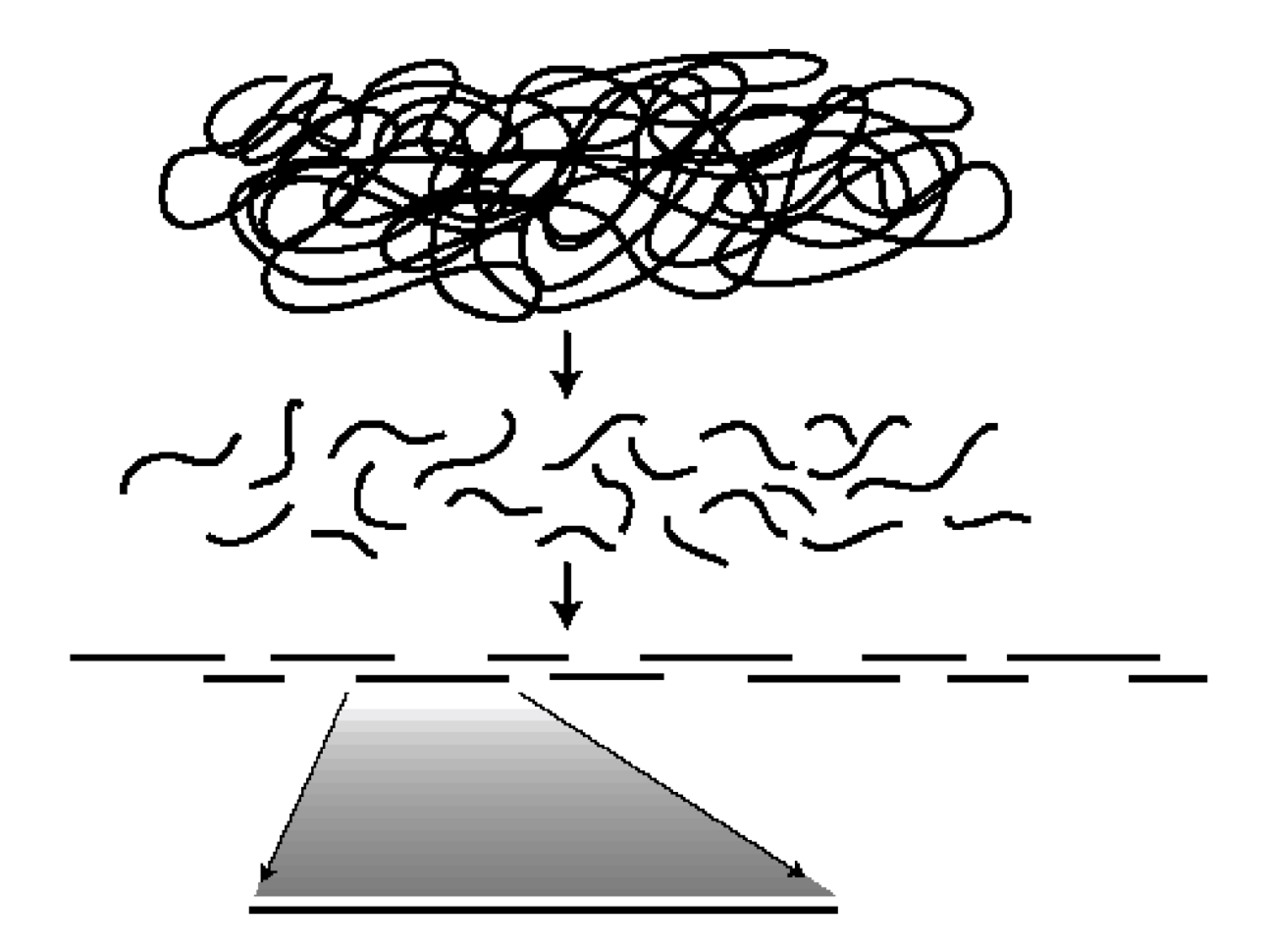

Sanger

- Long reads (800 bp), high quality
- targeted (primers), slow, expensive, hard to automate

454

- Long reads (600-800bp), fairly high quality
- -Insertions/deletions, library prep is expensive, not cheap

Illumina

- Many, many reads, high quality
- $-Short(ish) 100bp-250bp$
- Ion torrent error rates, throughput
- PacBio high error rates (10-15% errors) but very long reads

 $-(up to 100kb)$ 

#### **Sanger**

**Long reads (800 bp), high quality**

**targeted (primers), slow, expensive, hard to automate** 454

- Long reads (600-800bp), fairly high quality
- -Insertions/deletions, library prep is expensive, not cheap

Illumina

- Many, many reads, high quality
- $-Short(ish) 100bp-250bp$
- Ion torrent error rates, throughput
- PacBio high error rates (10-15% errors) but very long reads

 $-(up to 100kb)$ 

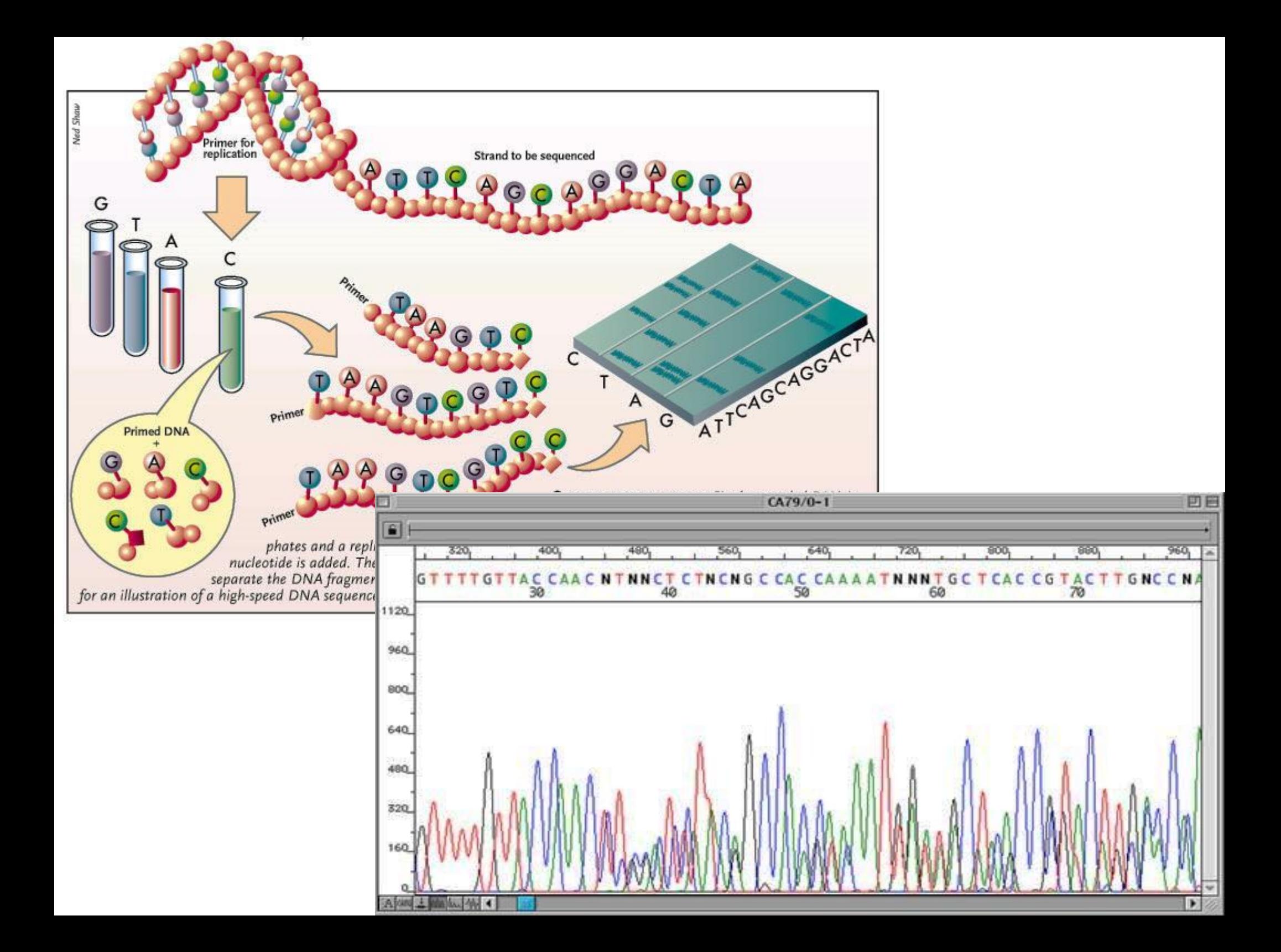

Sanger

- Long reads (800 bp), high quality
- targeted (primers), slow, expensive, hard to automate

**454**

- **Long reads (600-800bp), fairly high quality**
- **Insertions/deletions, library prep is expensive, not cheap**

Illumina

- Many, many reads, high quality
- $-Short(ish) 100bp-250bp$
- Ion torrent high error rates, throughput
- PacBio high error rates (10-15% errors) but very long reads

 $-(up to 100kb)$ 

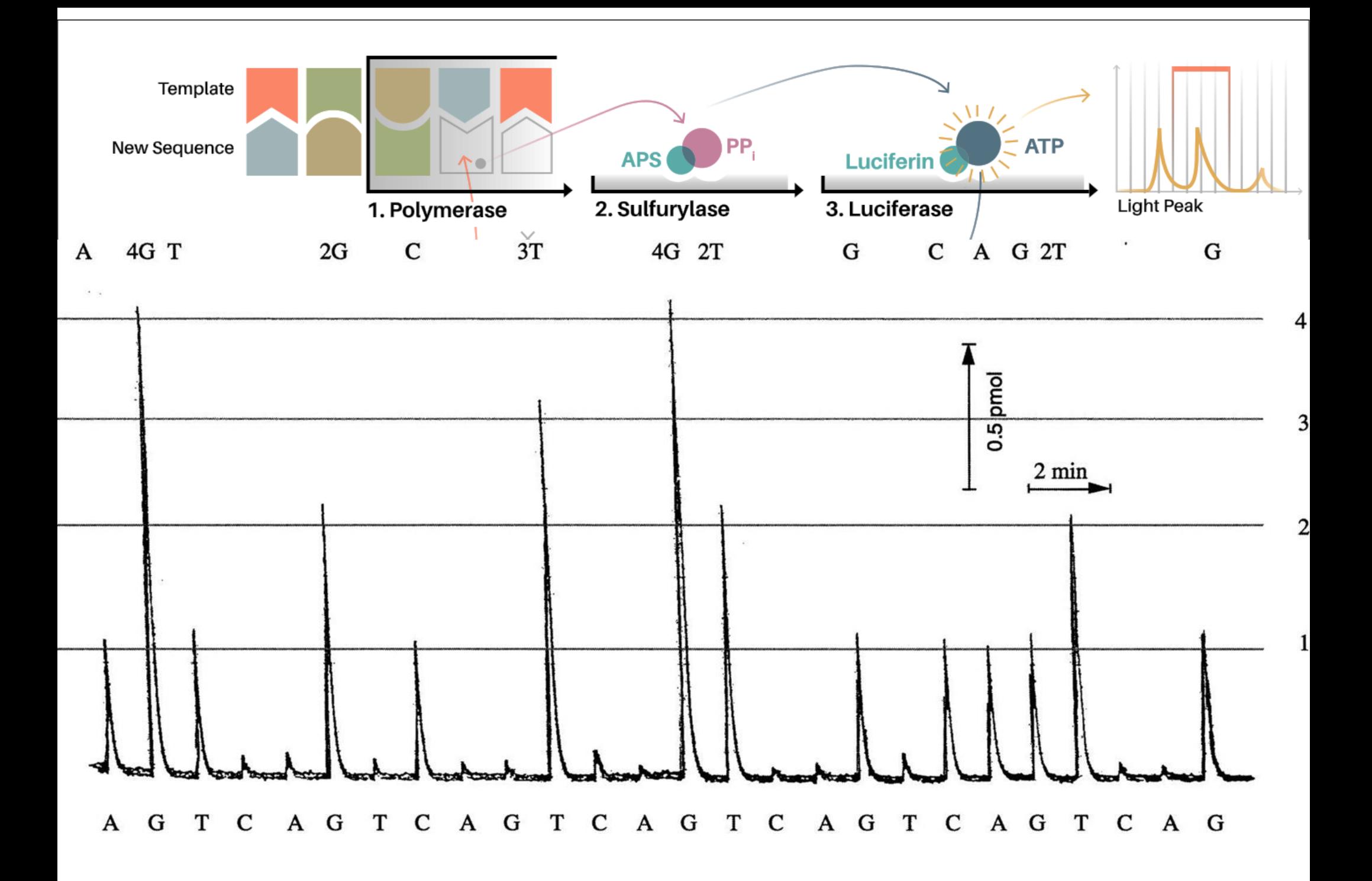

Sanger

- Long reads (800 bp), high quality
- targeted (primers), slow, expensive, hard to automate

454

- Long reads (600-800bp), fairly high quality
- -Insertions/deletions, library prep is expensive, not cheap

Illumina

- Many, many reads, high quality
- $-Short(ish) 100bp-250bp$
- Ion torrent error rates, throughput
- PacBio high error rates (10-15% errors) but very long reads

 $-(up to 100kb)$ 

# http://www.molecularecologist.com /next-gen-fieldguide-2014/

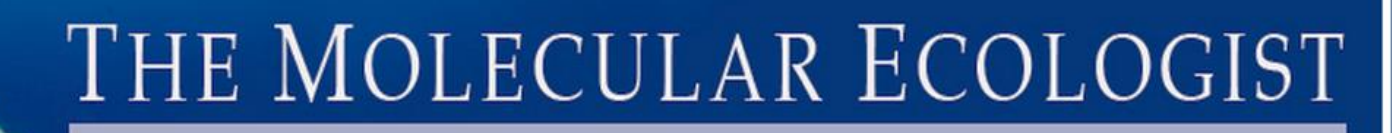

news and commentary for ecology, evolution and everything in between

NGS Field Guide 2014 About Legal Info How to ... Home **News** 

#### **2014 NGS Field Guide: Overview**

These pages update the tables presented in Travis Glenn's (2011) "Field Guide to Next Generation DNA Sequencers" for 2014 values. Previous years' tables have been archived: 2011, 2012, and 2013.

Please note that the contents of this quide are the opinion of Travis Glenn, and do not necessarily represent those of any other organisation or person with which he is associated. Neither the other authors of this blog nor John Wiley and Sons are responsible for the accuracy of any of the information supplied by Travis.

- Table 1a-c. "Grades" for common applications on various NGS instruments. Other information from the original table 1 is relatively static.
- · Table 2. Run time, Millions of reads/run, Bases/read, and Yield/run for all common commercial NGS platforms (formerly 2a); and reagent costs/run, reagent costs/Mb, and minimum commercially available units for all common commercial

Subscribe in a reader Subscribe to our RSS feed. Subscribe by e-mail Enter your email address: Subscribe Delivered by FeedBurner

Search

#### **Latest comments**

Markku Sorry for a late reply. Didn't see this blog post published for a long time, and drifted to other... Random drift and phenotypic

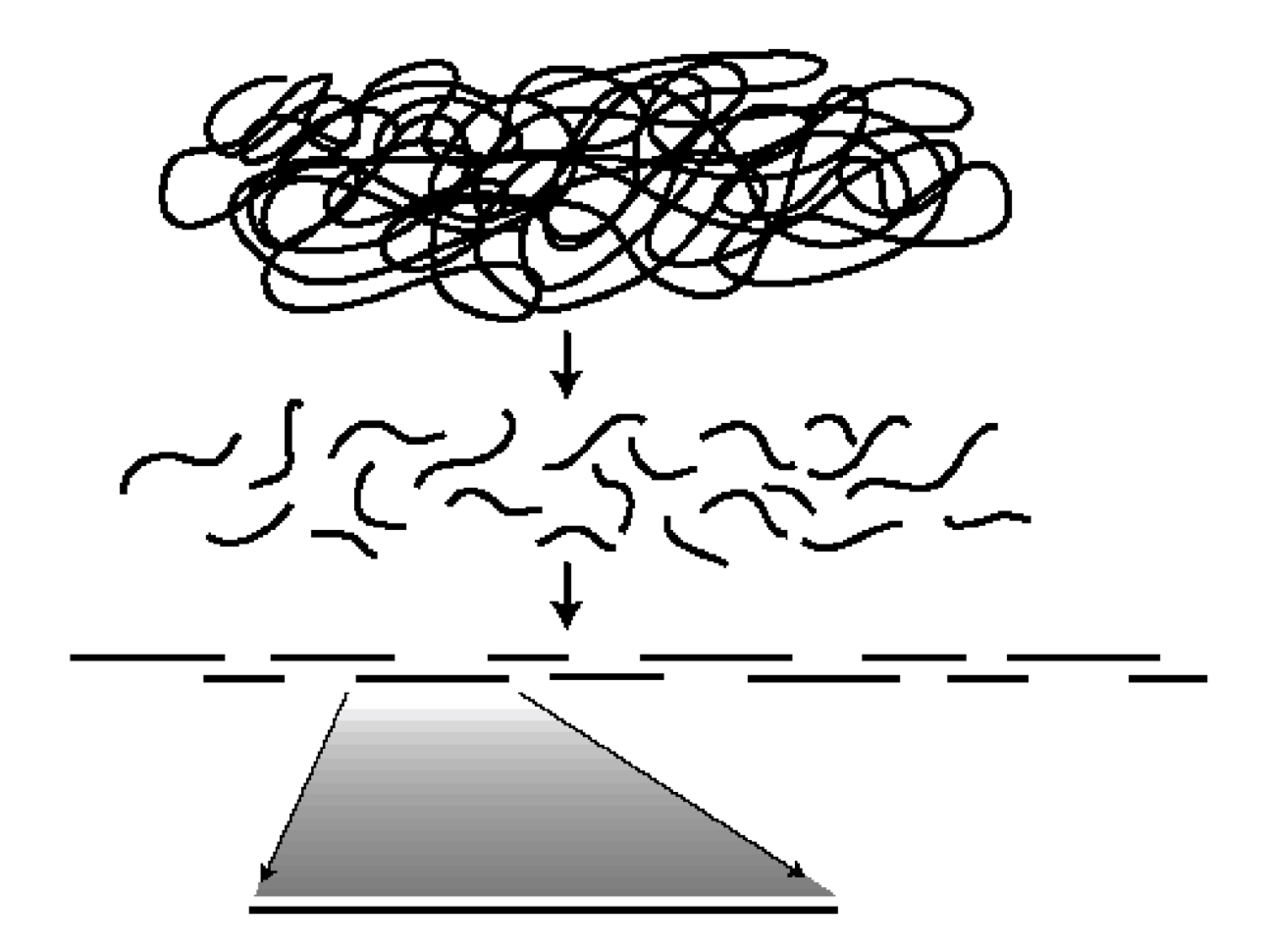

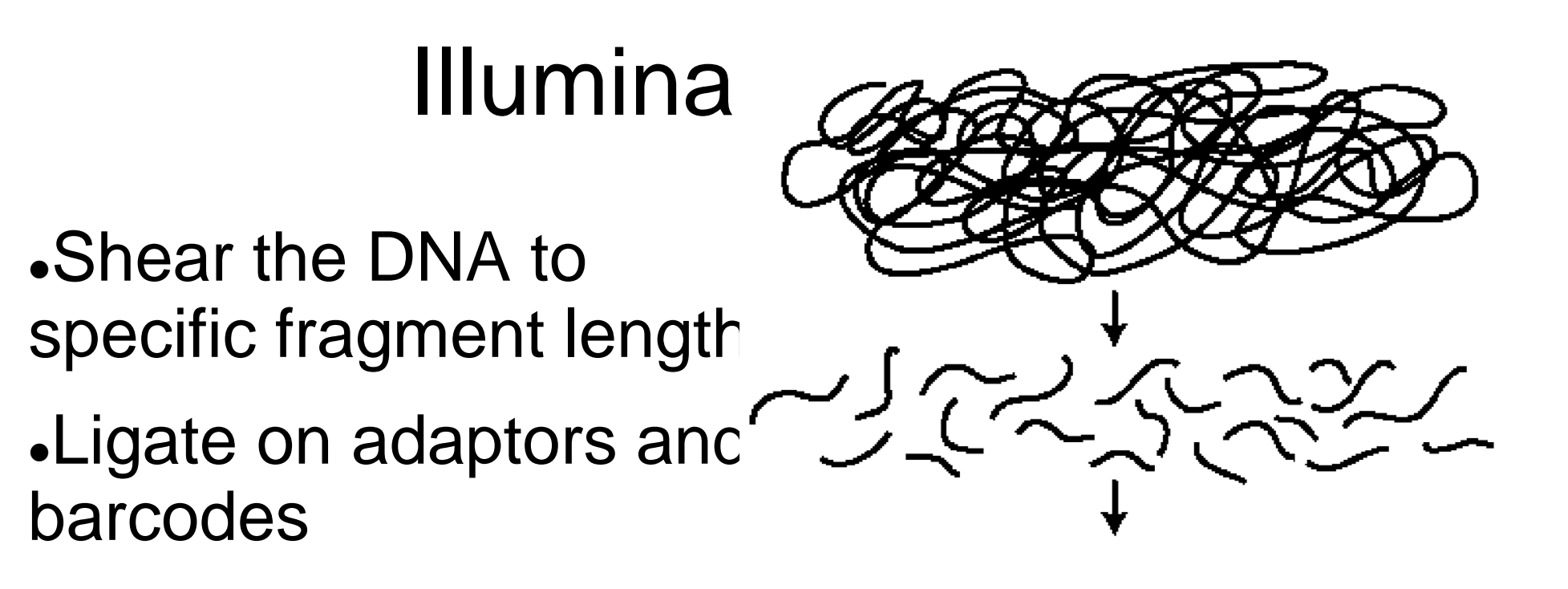

Shear Genomic DNA or begin with cDNA

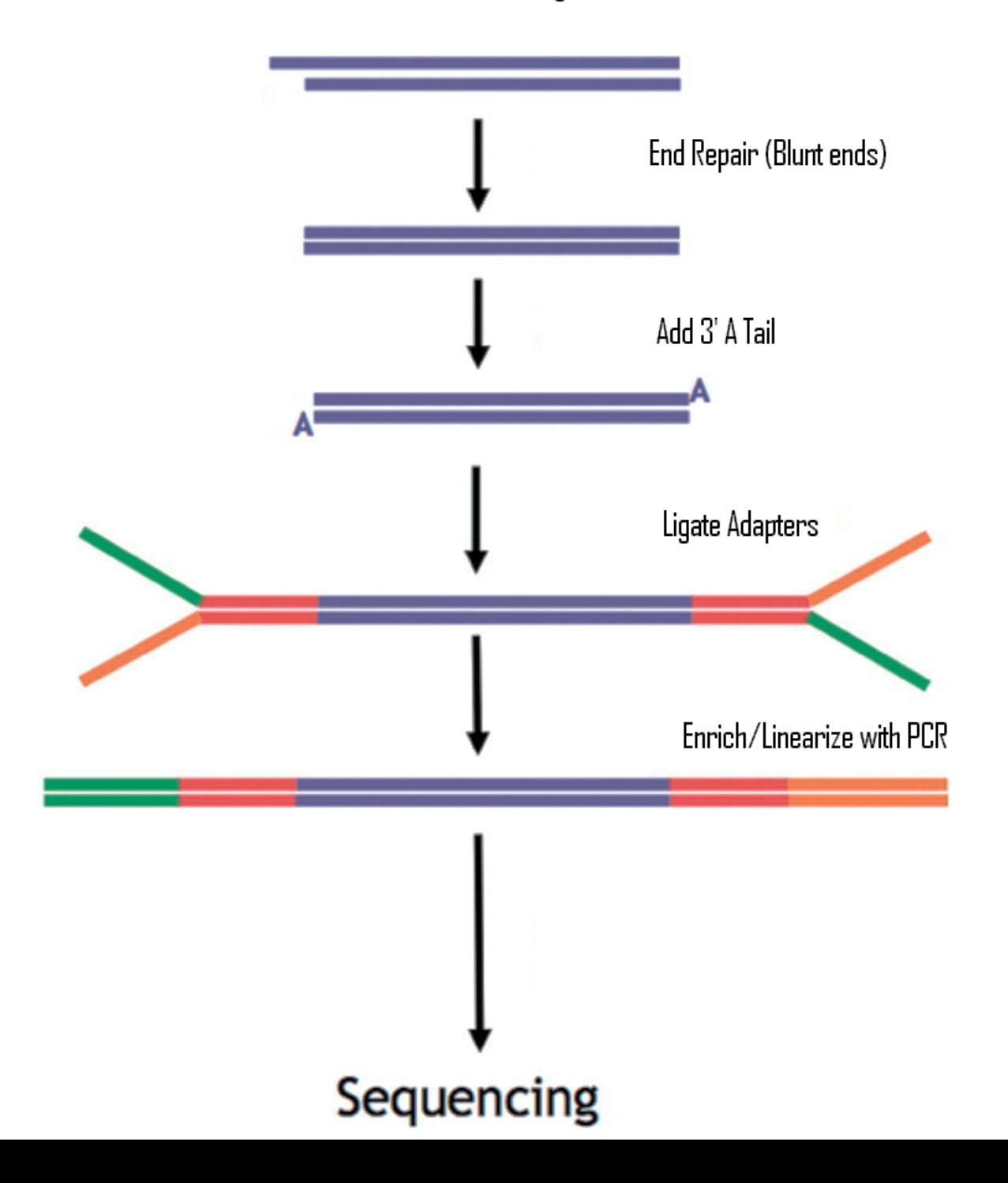

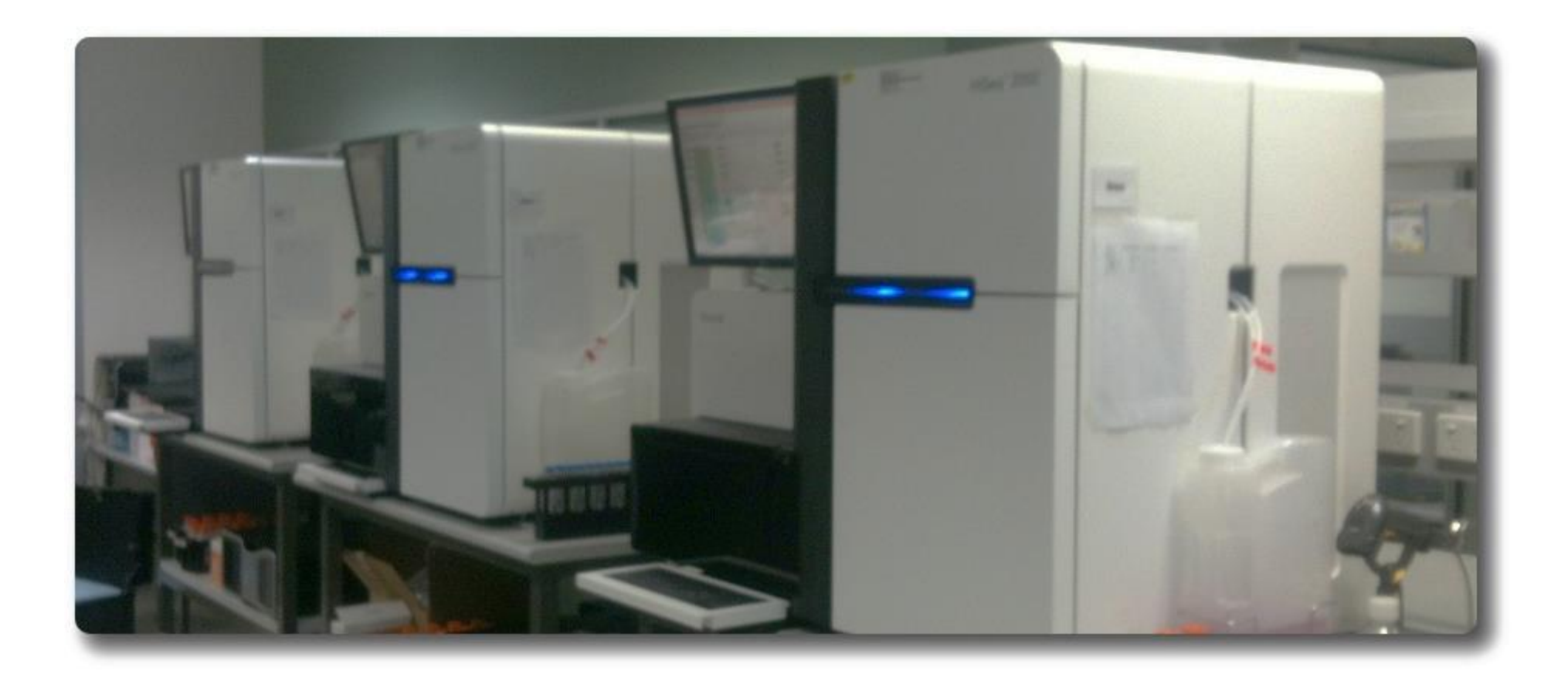

#### Illumina sequencing

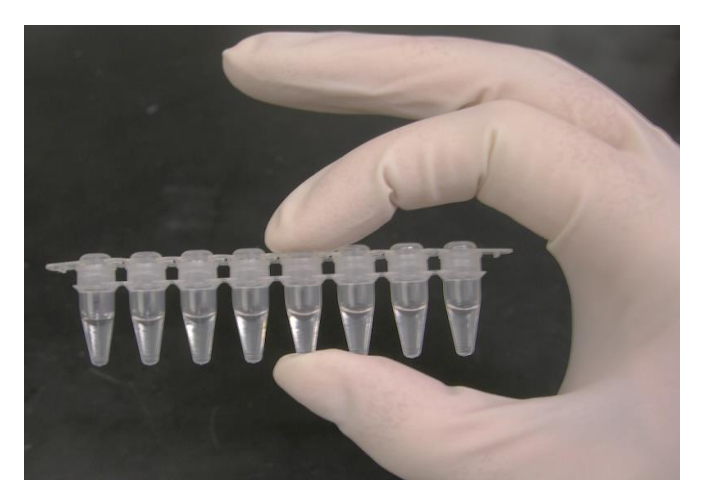

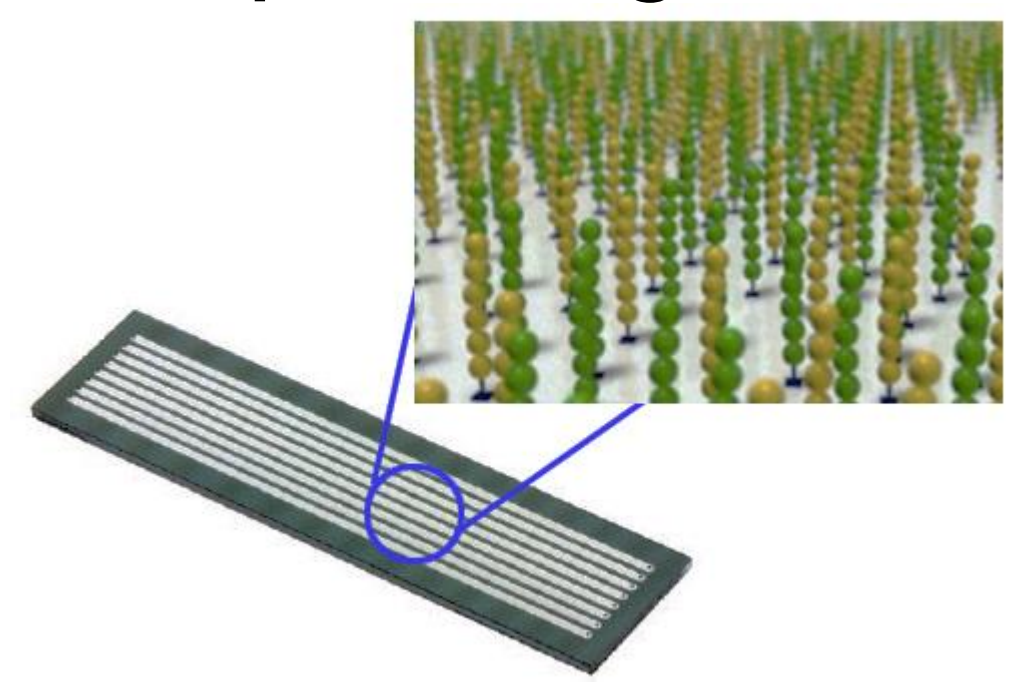

#### Illumina sequencing

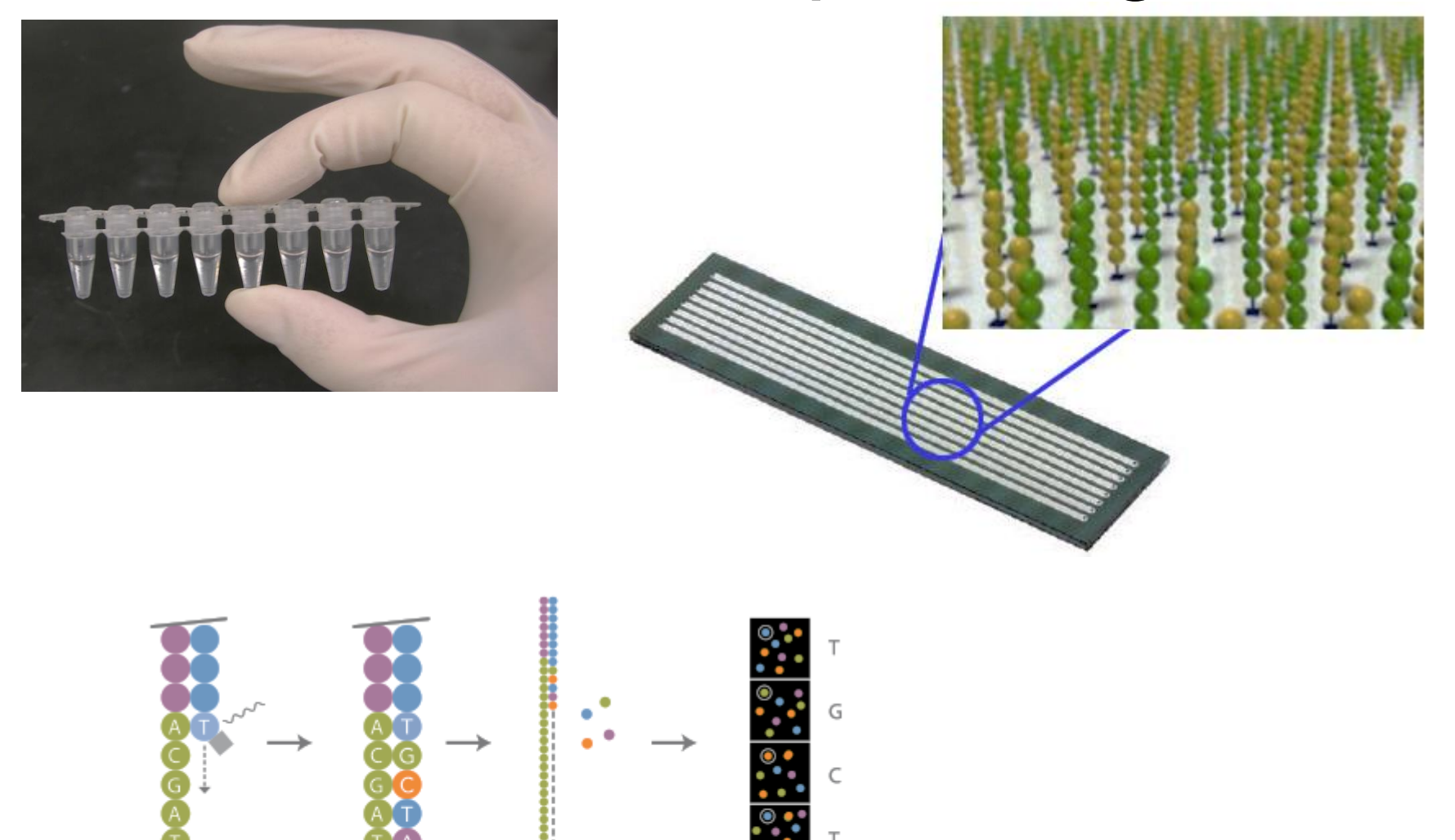

n<br>Golo

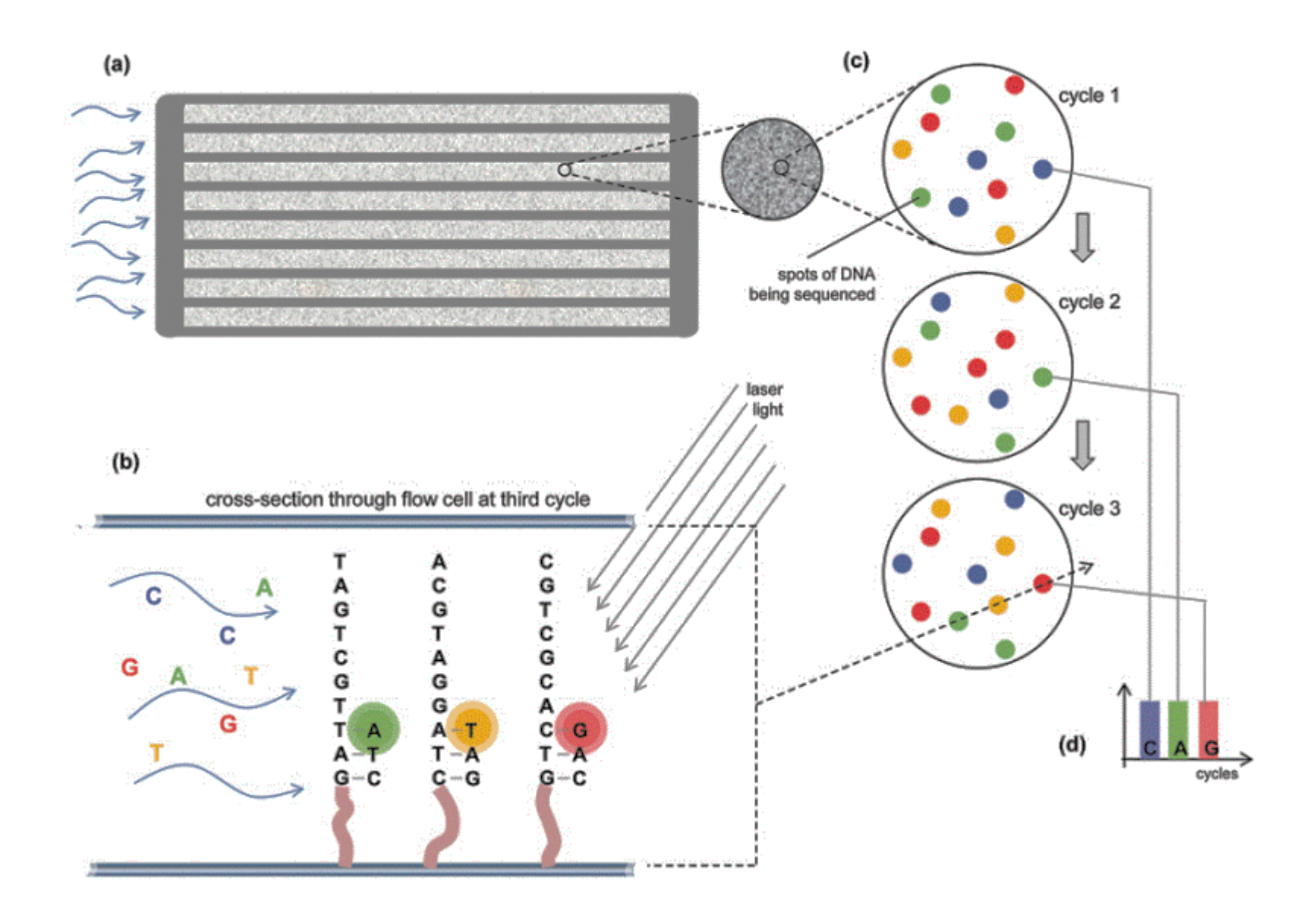

#### **Illumina sequencing**

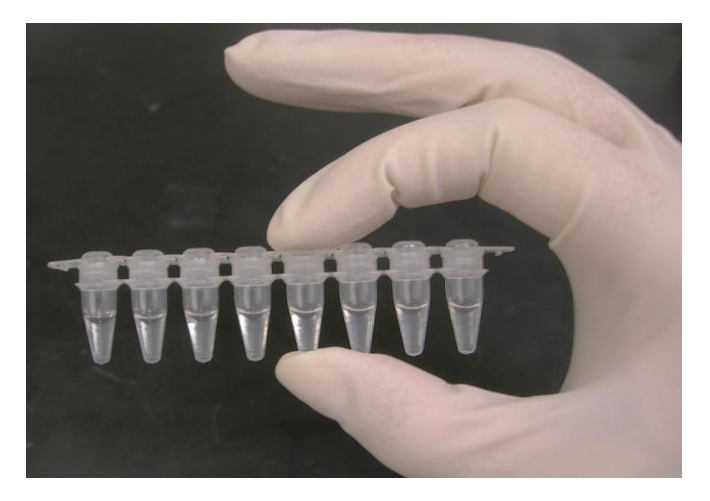

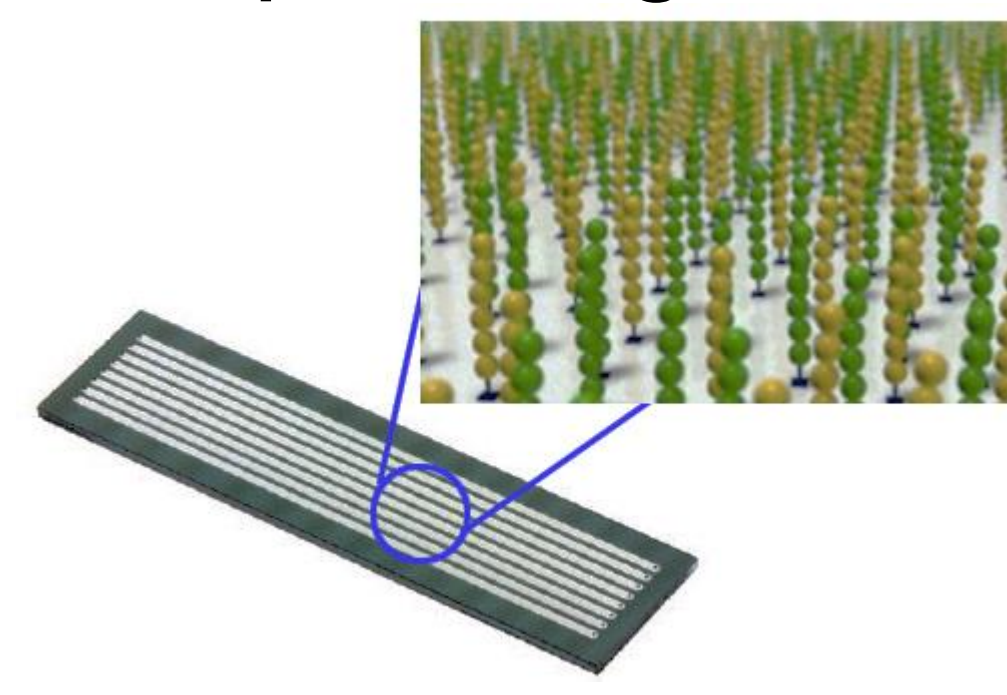

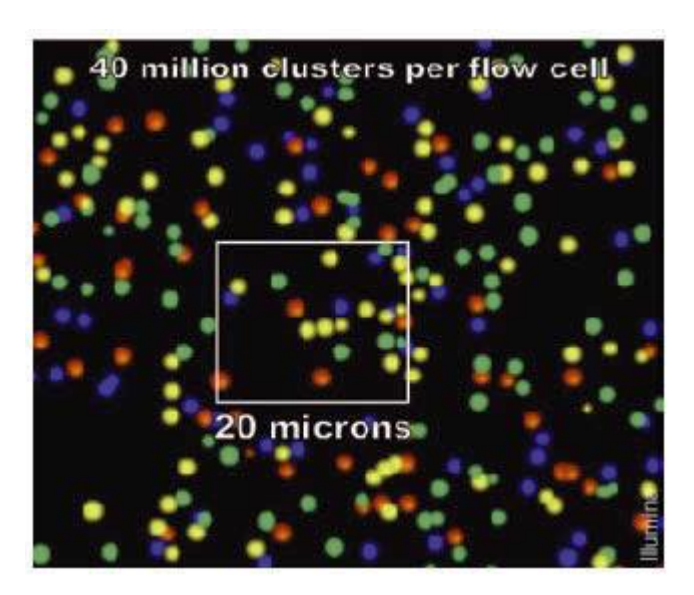

@SRR006511.105 8\_1\_663\_27 length=36 ATAGCGGCACTGTTGGTTCGCTTGTTCCTTTGAGTC

IIII7II-9/0;+8I<03.+%-, k"+' (\$, #""' &"

@SRR006511.112 8\_1\_829\_108 length=36 AGAATTTTATGTATCTGGATGCAATAAAAAATGATG

II@IIIIIIIIIIIIIIIIDII>0<I?>869;64(+% @SRR006511.490 8\_1\_351\_672 length=36

AGCACCCGCCGTGTGTCCCCCATGCTCCACACCTCT IO>OA.I2H):\$)6)#4\$.)>'.&.\$)"%7"1%)&& 0SRR006511.632 8\_1\_79\_187 length=36

ATGCCGAAAGGTATCGGTAAACCGTTGAAATTCTTC IIIIII<I;II57G;II.I0\*\*32. -- )\$32++9), 0SRR006511.726 8\_1\_300\_437 length=36 ACCACGTGGACTTCCAGGACCATGAGGCCAAATTGG I1B>:IIII)3,I&O-,;\$(%&%1\$+1"&(\$%"&#"

@SRR006511.105 8\_1\_663\_27 length=36 ATAGCGGCACTGTTGGTTCGCTTGTTCCTTTGAGTC IIII7II-9/0:+8I<03.+%-.&\*+'(\$.#\*\*'&\* @SRR006511.112 8\_1\_829\_108 length=36 AGAATTTTATGTATCTGGATGCAATAAAAAATGATG II@IIIIIIIIIIIIIII1DII>0<I?>869;64(+% @SRR006511.490 8\_1\_351\_672 length=36 AGCACCCGCCGTGTGTCCCCCATGCTCCACACCTCT IO>OA, I2H): \$)6)#4\$. )>'. &. \$)"%7"1%)&& @SRR006511.632 8\_1\_79\_187 length=36 ATGCCGAAAGGTATCGGTAAACCGTTGAAATTCTTC IIIIII<I;II57G;II.I0\*\*32. -- )\$32++9), @SRR006511.726 8\_1\_300\_437 length=36 ACCACGTGGACTTCCAGGACCATGAGGCCAAATTGG I1B>:IIII)3,I&O-.:\$(X&X1\$+1"&(\$X"&#"

### Data formats

- Fasta
- Fastq
- .fastq
- $-$ .fq
- .fq.txt
- .fastq.txt
- SAM
- BAM

## Basic Unix

- Unix tutorial
- http://www.ee.surrey.ac.uk/Teaching/Unix/ Standard commands:
	- pwd print working directory
	- ls list contents of working directory
	- cd change working directory
	- less look at a text file
	- man read the manual how to use a command
	- wget get a file from another machine

ED.  $\ddot{\mathbf{0}}$ **USA** R  $\frac{b+1}{b+1}$ P  $\mathbf{A}^{\parallel}$ P E,  $R$ ċ O M

橚 **「以紙文写で「製ザ料」** 会感美的 む 不足の 地種 ü ñ 登基岛 学期 

爵 残肉 福致最高 H 'n IŅ.  $\bullet$ sE)  $\overline{h}$ 

の 文精 有了 さに美と 中古 田  $\boldsymbol{\sigma}$ 

 $\mathbf{z}_{\mathrm{w}}$ 莉明  $200$ の文品、封建 乳

山脈  $\bar{n}$ 

印 王国 ē 品 致

脚位 - 「十七日」 阿人「『ドインス』 南朝 地域 (『小説 ) のこの (『大学の) の (『大学の) かんじょう かいしょう i<br>桐 有 反密方

Þ Ø) 医感觉

IE) E. 国の ï

f

ほん 川川の はれしい ちょうしょう まいしょう こうしょう こうしょう こうしょう かいしょう かいしょう

情報

国事の

数据表

n

甫

Щ

外国

 $\vec{b}$ 

美石 字印記録す 回納の記録

大腹美珍

細出の眇漏 数最ま 翻 万國少は証

以症状是吐序炉 的技巧

Ìš G₩

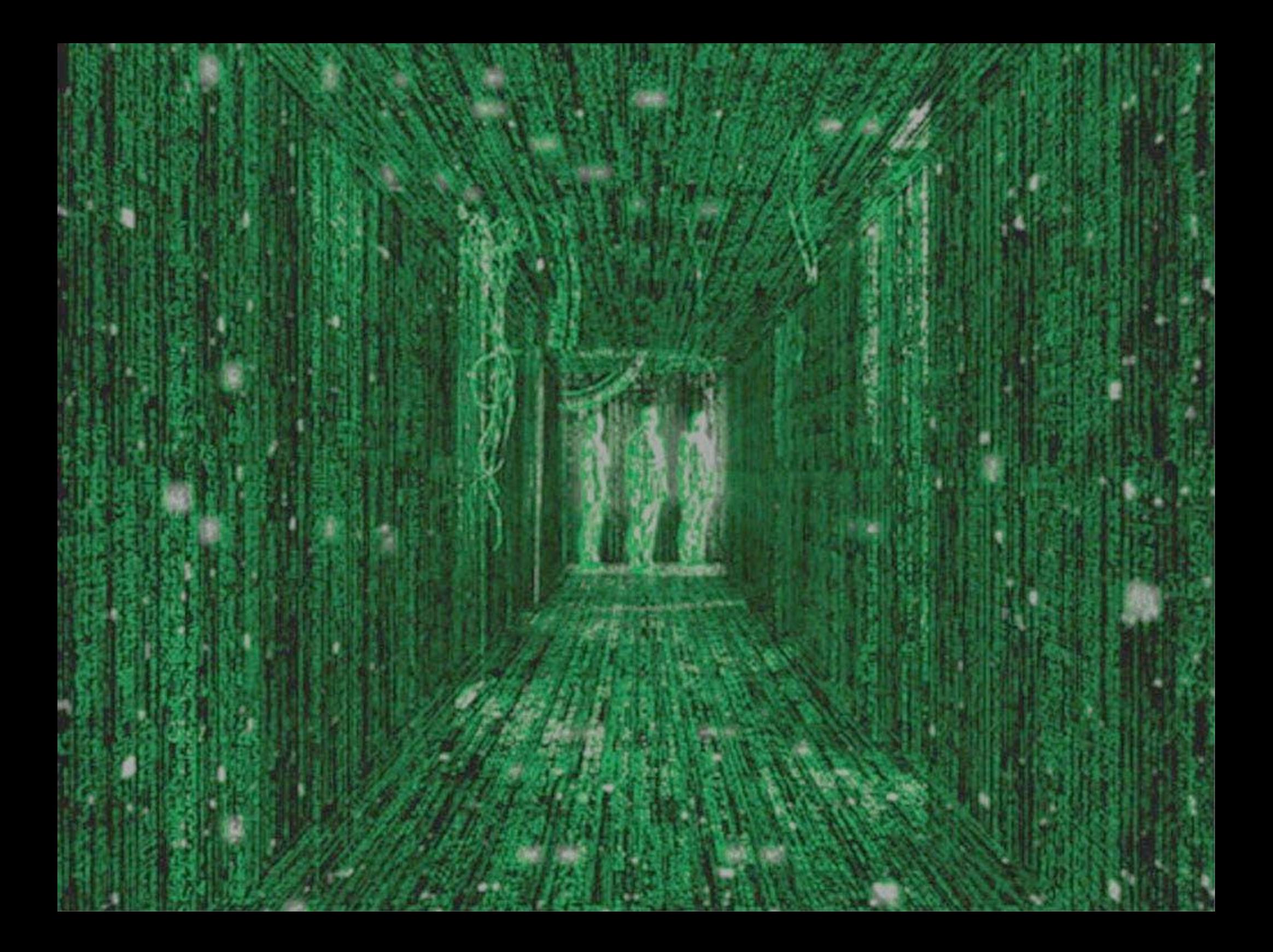

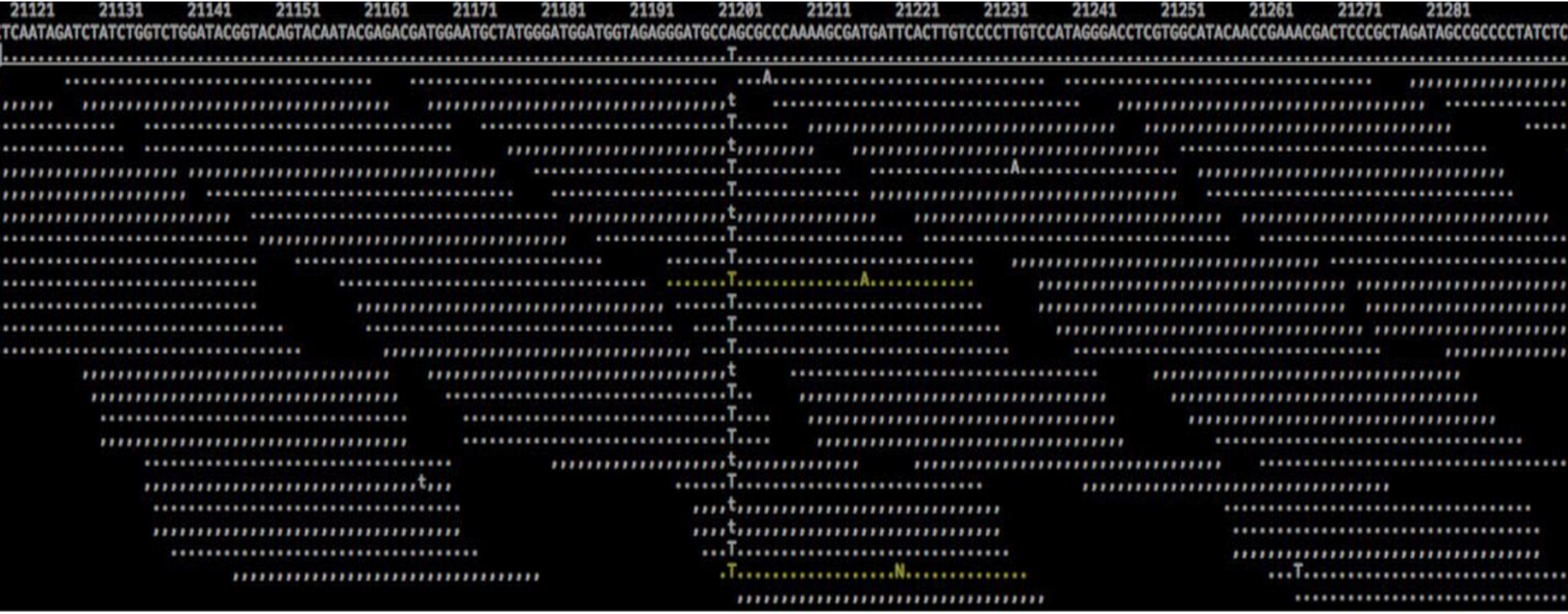

### An example dataset

- These files are already on
- Reference genome *Arabidopsis* mitochondrion

wget ftp://ftp.arabidopsis.org/home/tair/Sequences/mitochondrial/mitochondrial\_genomic\_sequence

#### Illumina sequence for another genotype

http://trace.ncbi.nlm.nih.gov/Traces/sra/sra.cgi?cmd=dload&run\_list=SRR307232&format=fastq

(you may have to uncompress this file)

### Data formats

- **Fasta**
- Fastq
- .fastq
- $-$ .fq
- .fq.txt
- .fastq.txt
- SAM
- BAM

#### Fasta format

#### Fasta format

- First line: a ">" symbol, and a sequence name
- After that 1 or more lines of sequence data

May have another header and other sequence after that – or many headers and sequences

>Cannabis sativa CBDAS mRNA for cannabidiolic acid synthase, complete cds ATGAAGTGCTCAACATTCTCCTTTTGGTTTGTTTGCAAGATAATATTTTTCTTTTTCTCATTCAATATCC AAACTTCCATTGCTAATCCTCGAGAAAACTTCCTTAAATGCTTCTCGCAATATATTCCCAATAATGCAAC AAATCTAAAACTCGTATACACTCAAAACAACCCATTGTATATGTCTGTCCTAAATTCGACAATACACAAT CTTAGATTCACCTCTGACACAACCCCAAAACCACTTGTTATCGTCACTCCTTCACATGTCTCTCATATCC AAGGCACTATTCTATGCTCCAAGAAAGTTGGCTTGCAGATTCGAACTCGAAGTGGTGGTCATGATTCTGA GGGCATGTCCTACATATCTCAAGTCCCATTTGTTATAGTAGACTTGAGAAACATGCGTTCAATCAAAATA GATGTTCATAGCCAAACTGCATGGGTTGAAGCCGGAGCTACCCTTGGAGAAGTTTATTATTGGGTTAATG AGAAAAATGAGAATCTTAGTTTGGCGGCTGGGTATTGCCCTACTGTTTGCGCAGGTGGACACTTTGGTGG AGGAGGCTATGGACCATTGATGAGAAACTATGGCCTCGCGGCTGATAATATCATTGATGCACACTTAGTC

### Now, look at the file mt.fa

How do we look at this sequence? What do we know about this sequence? How do you know?

### Data formats

- Fasta
- **Fastq**
- .fastq
- $-$ .fq
- .fq.txt
- .fastq.txt
- SAM
- BAM

## Fastq format

- 4 line repeating pattern:
- 1. Header line, starting with @
- 2. DNA sequence (ATGCN)
- 3. spacer line, starting with +
- 4. Sequence quality scores

### Looking at a fastq file using less

#### AHWT-ST765:7:1101:1318:2091#0/1

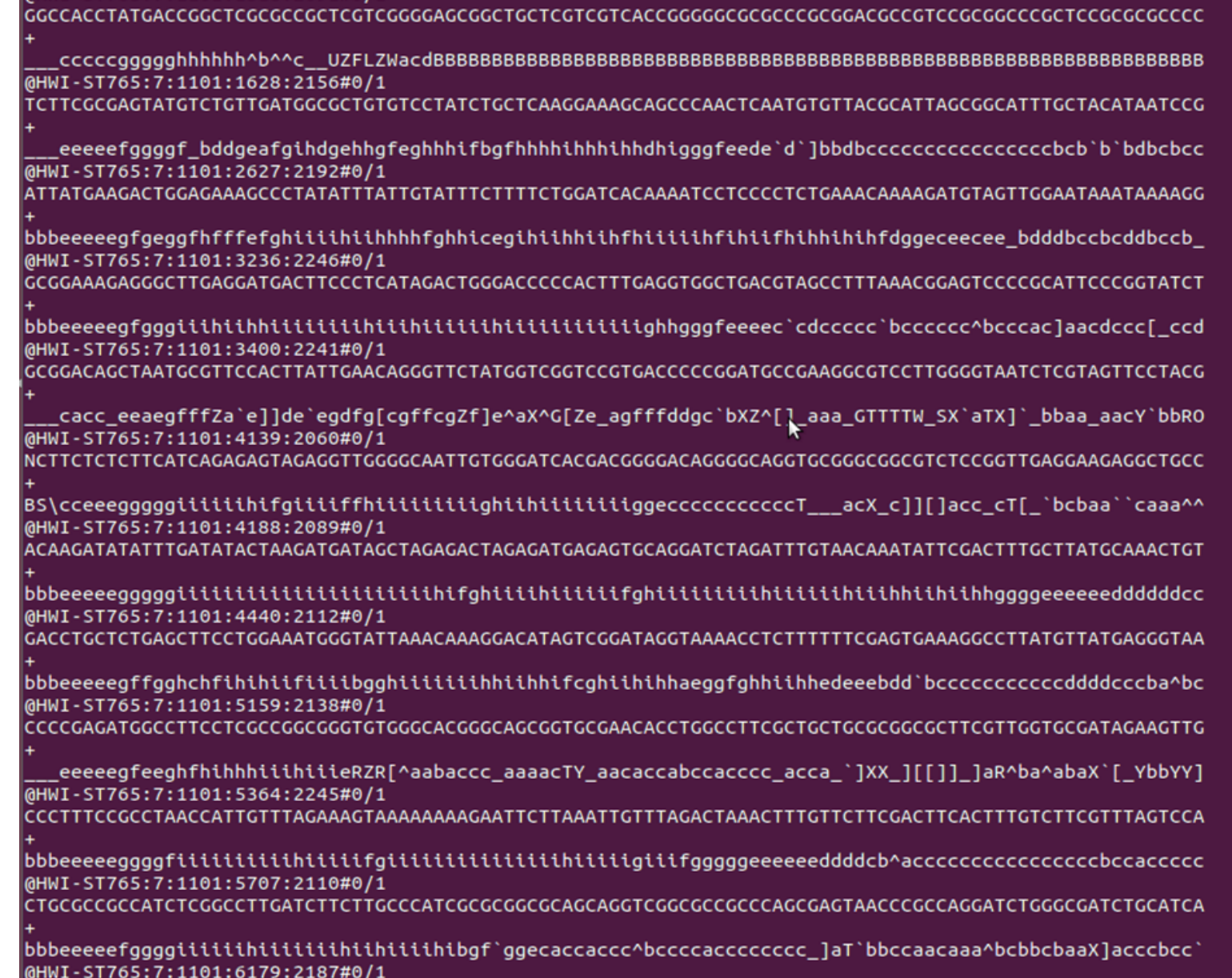

TTCTACTACTCCAAACACATATCTTTCTACACCTCCCAAAACATCAATTTCCCTCAAACCTCC CCTCCCCACCCAAAATACTTTTTCCCTTCCCA

#### Fastq ASCII quality scores

http://www.asciitable.com/

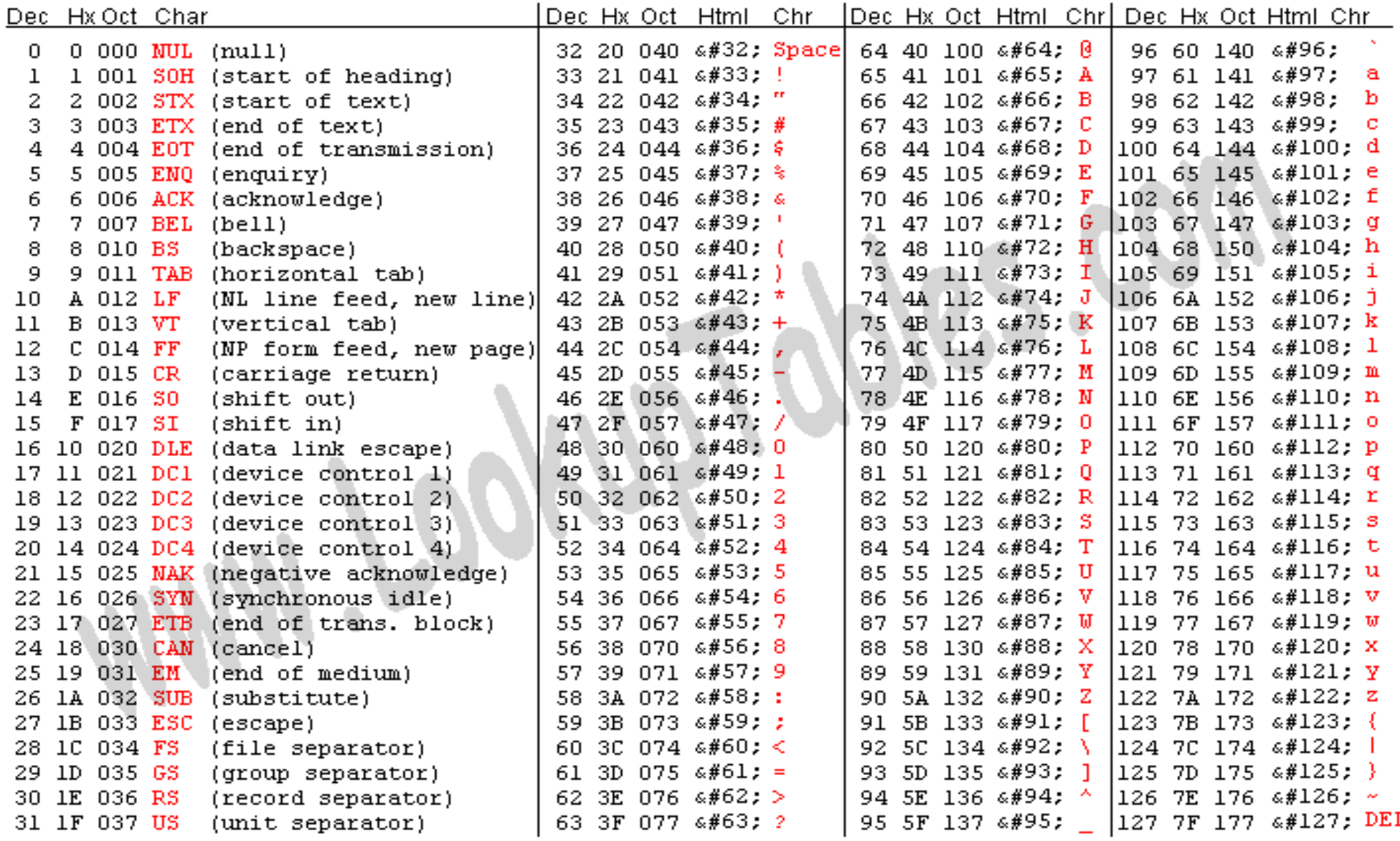

Source: www.LookunTables.com

## Illumina quality scores

[http://en.wikipedia.org/wiki/FASTQ\\_format](http://en.wikipedia.org/wiki/FASTQ_format)

#### **Sanger format**

- $-0$  to 93 using ASCII 33 to 126
- **Solexa/Illumina 1.0 format**
- $-5$  to 62 using ASCII 59 to 126
- **Illumina 1.3+ format**
- $-0$  to 62 using ASCII 64 to 126

#### **Illumina 1.5+**

0 and 1 are no longer used and the value 2, encoded by ASCII 66 "B", is used also at the end of reads as a Read Segment Quality Control Indicator [6].

#### Fastq ASCII quality scores

http://www.asciitable.com/

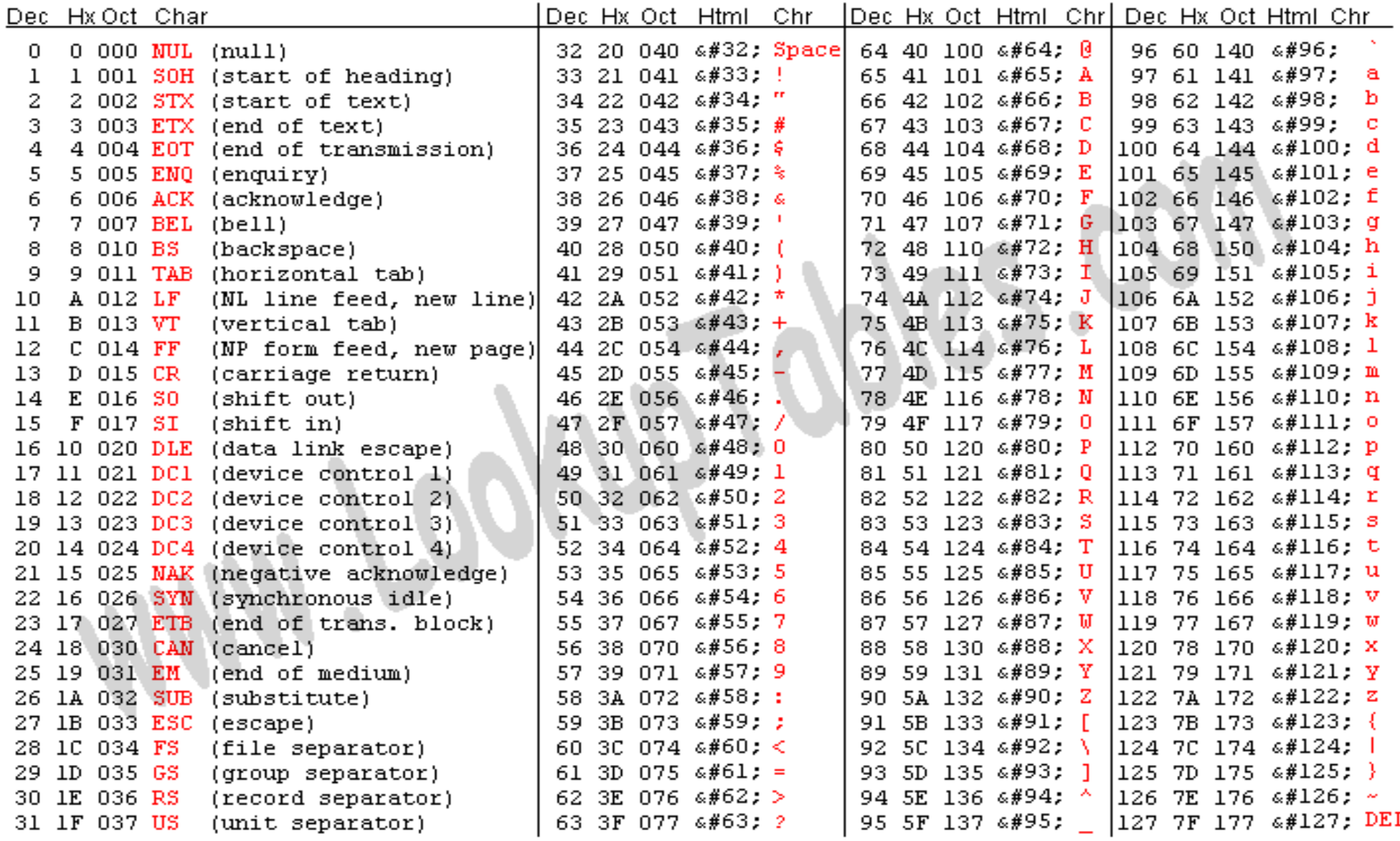

Source: www.LookunTables.com

### Looking at a fastq file using less

#### AHWT-ST765:7:1101:1318:2091#0/1

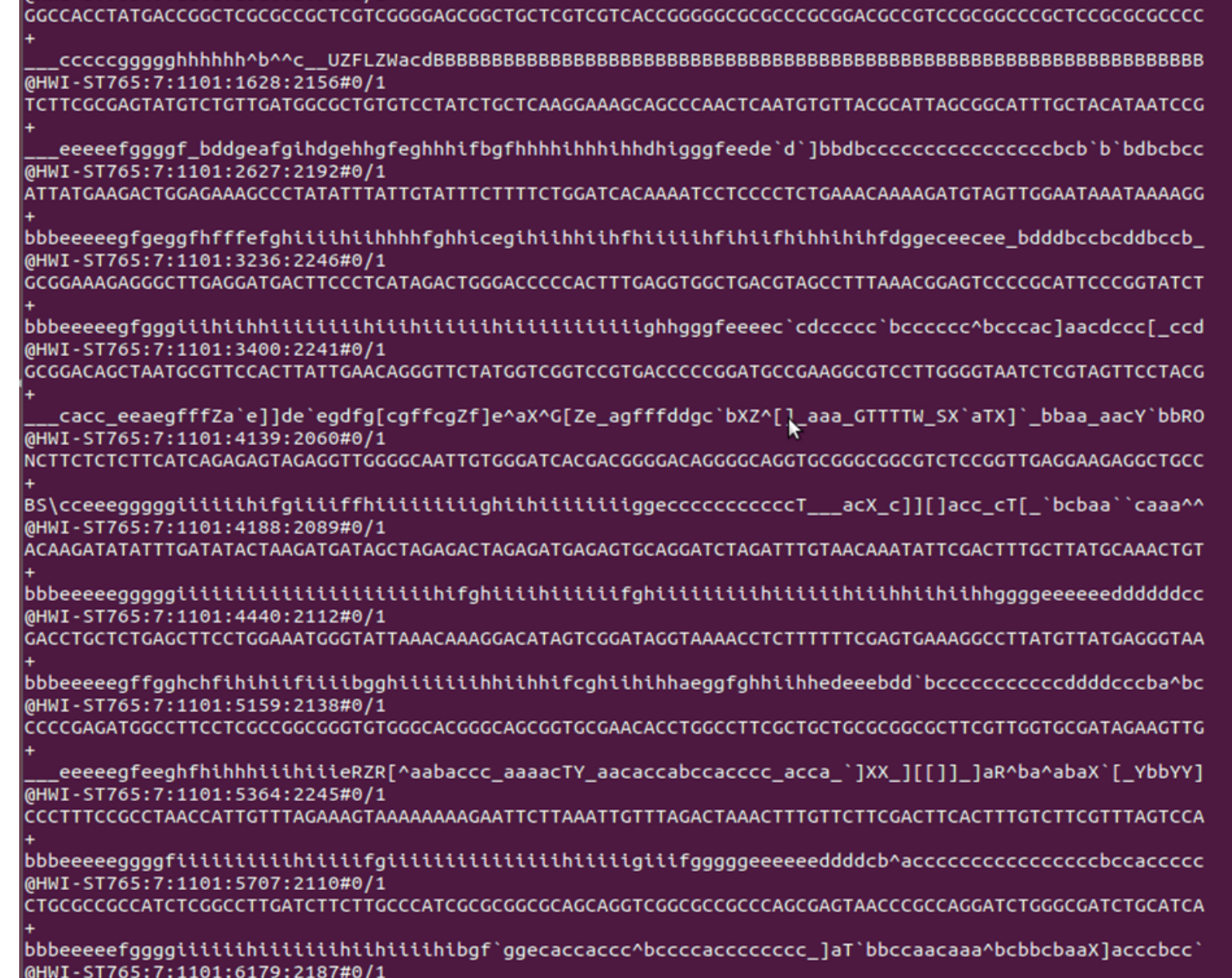

TTCTACTACTCCAAACACATATCTTTCTACACCTCCCAAAACATCAATTTCCCTCAAACCTCC CCTCCCCACCCAAAATACTTTTTCCCTTCCCA

#### Examining the data

Look at the fastq file -

Less SRR307232.fastq

Please work in groups of 2-4 again, and figure out – which quality score type is this?

## Illumina quality scores

[http://en.wikipedia.org/wiki/FASTQ\\_format](http://en.wikipedia.org/wiki/FASTQ_format)

#### **Sanger format**

- $-0$  to 93 using ASCII 33 to 126
- **Solexa/Illumina 1.0 format**
- $-5$  to 62 using ASCII 59 to 126
- **Illumina 1.3+ format**
- $-0$  to 62 using ASCII 64 to 126

#### **Illumina 1.5+**

0 and 1 are no longer used and the value 2, encoded by ASCII 66 "B", is used also at the end of reads as a Read Segment Quality Control Indicator [6].

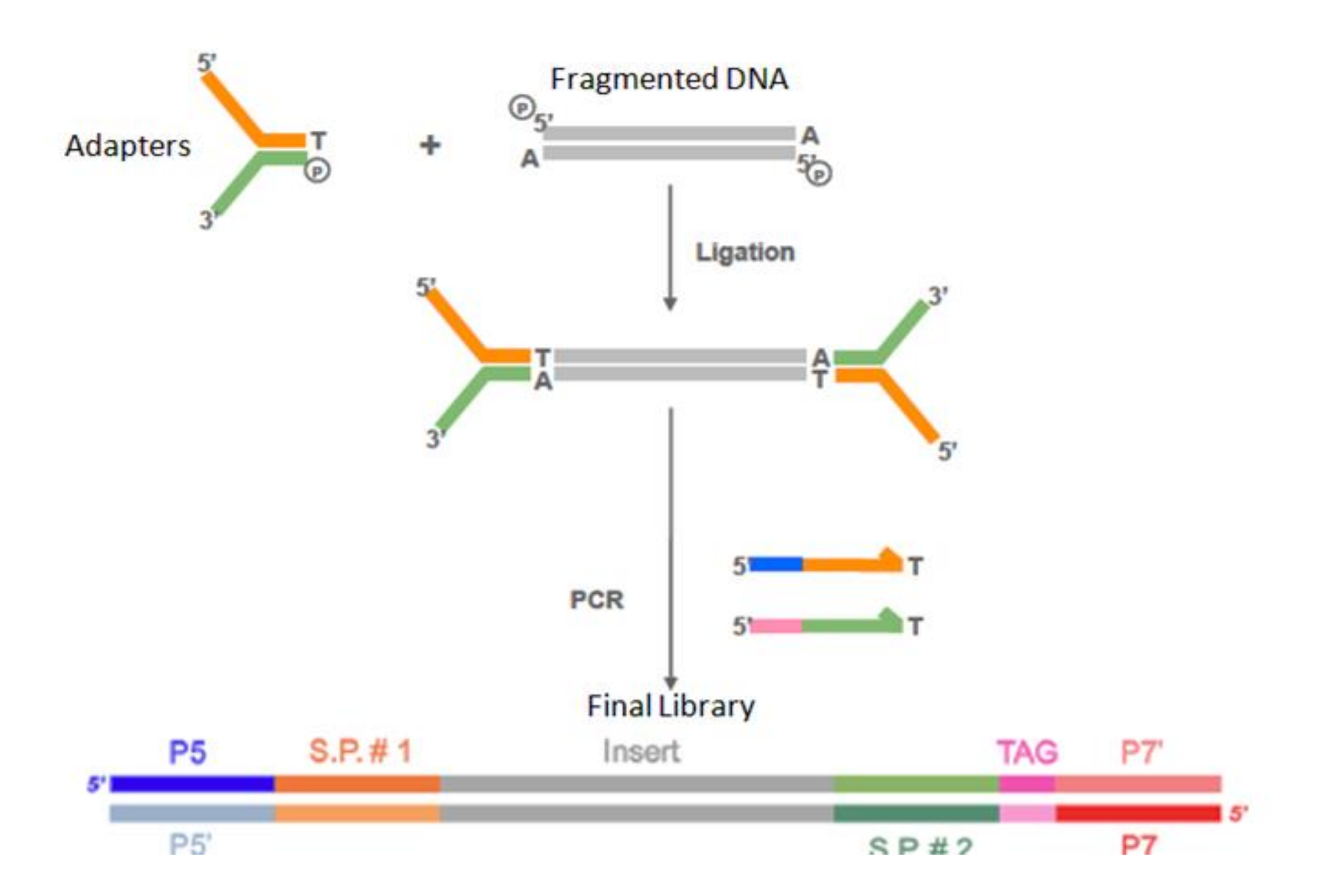

### Evaluating quality

Fastqc

- a good program for quality metrics fastqc sra\_data.fastq

### For Thursday

#### Do modules 3-4 in the tutorial

Read up on fastq files:

[http://en.wikipedia.org/wiki/FASTQ\\_format](http://en.wikipedia.org/wiki/FASTQ_format)

<sup>2</sup> B file:///media/Documents/Genomics2014/example/sra\_data\_fastqc/fastqc\_report.html

図 SourceForge.net: Mail - Nolan Cobu | ④ Write research dc ● nsf.gov - BIO - Fu: ※ Homepage - EBIC ● Workshop Control 図 LA Central | Facul N Google Calendar ● MEC N&V D piMASS 0.9 - Post ■ GRIN Plant Collec □ ScholarOne

#### *<u>RefastQC</u>* Report

Tue 1 Sep 2015<br>sra\_data.fastq

Q☆ 0 → E

0 **Summary Basic Statistics** Per base sequence quality Per sequence quality scores Per base sequence content Per base GC content Per sequence GC content Per base N content

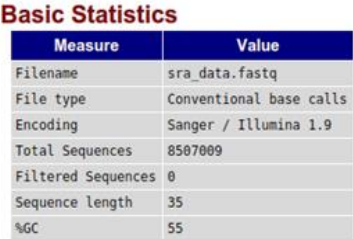

#### Per base sequence quality

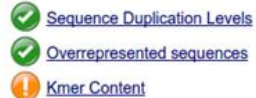

Sequence Length Distribution

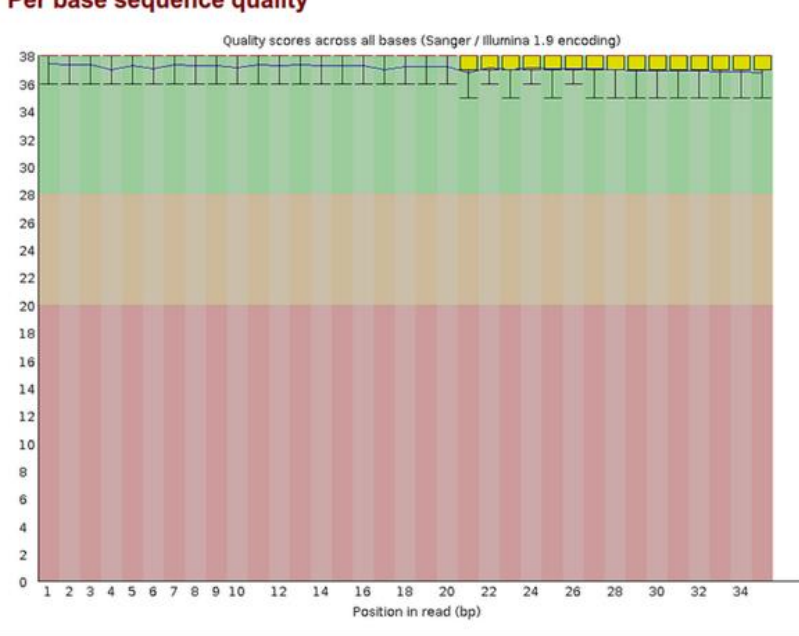

Produced by FastQC (version 0.10.1)

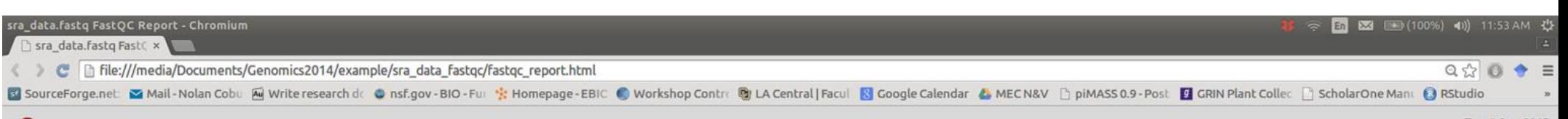

#### **CFastQC Report**

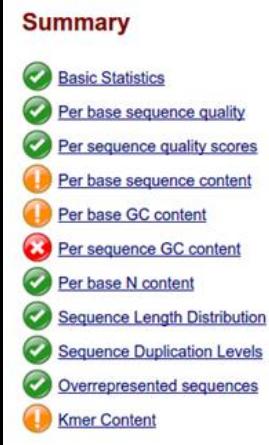

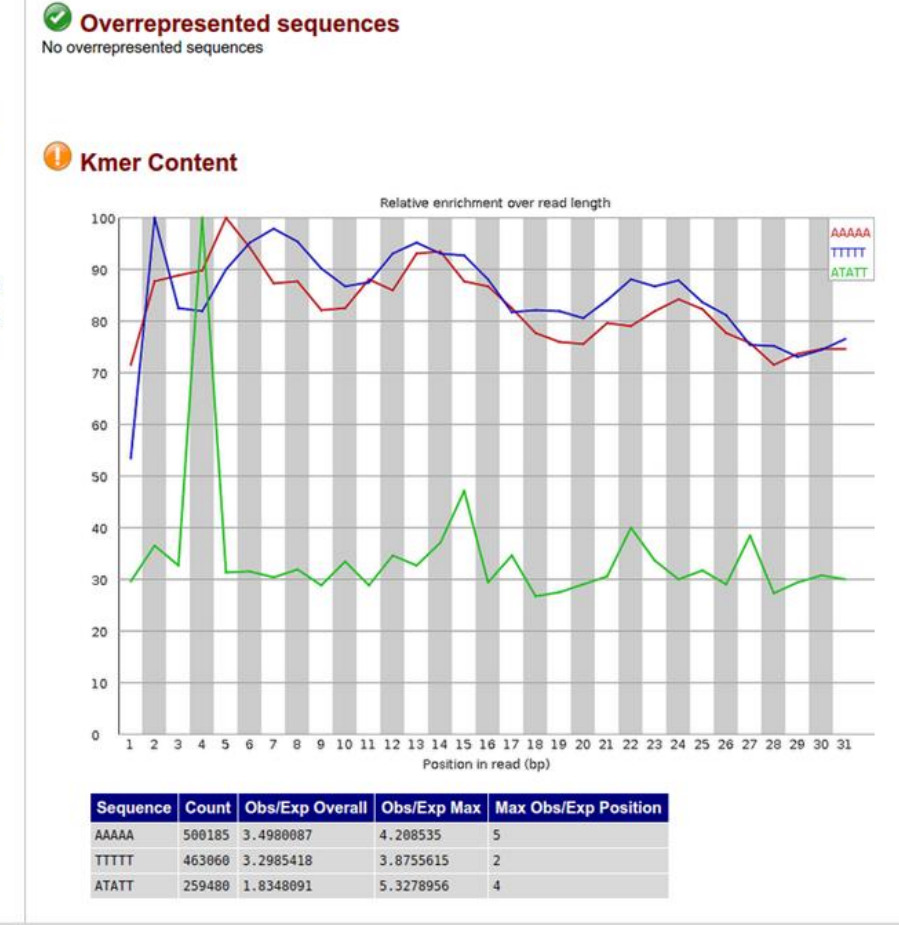

Produced by FastQC (version 0.10.1)

Tue 1 Sep 2015<br>sra\_data.fastq